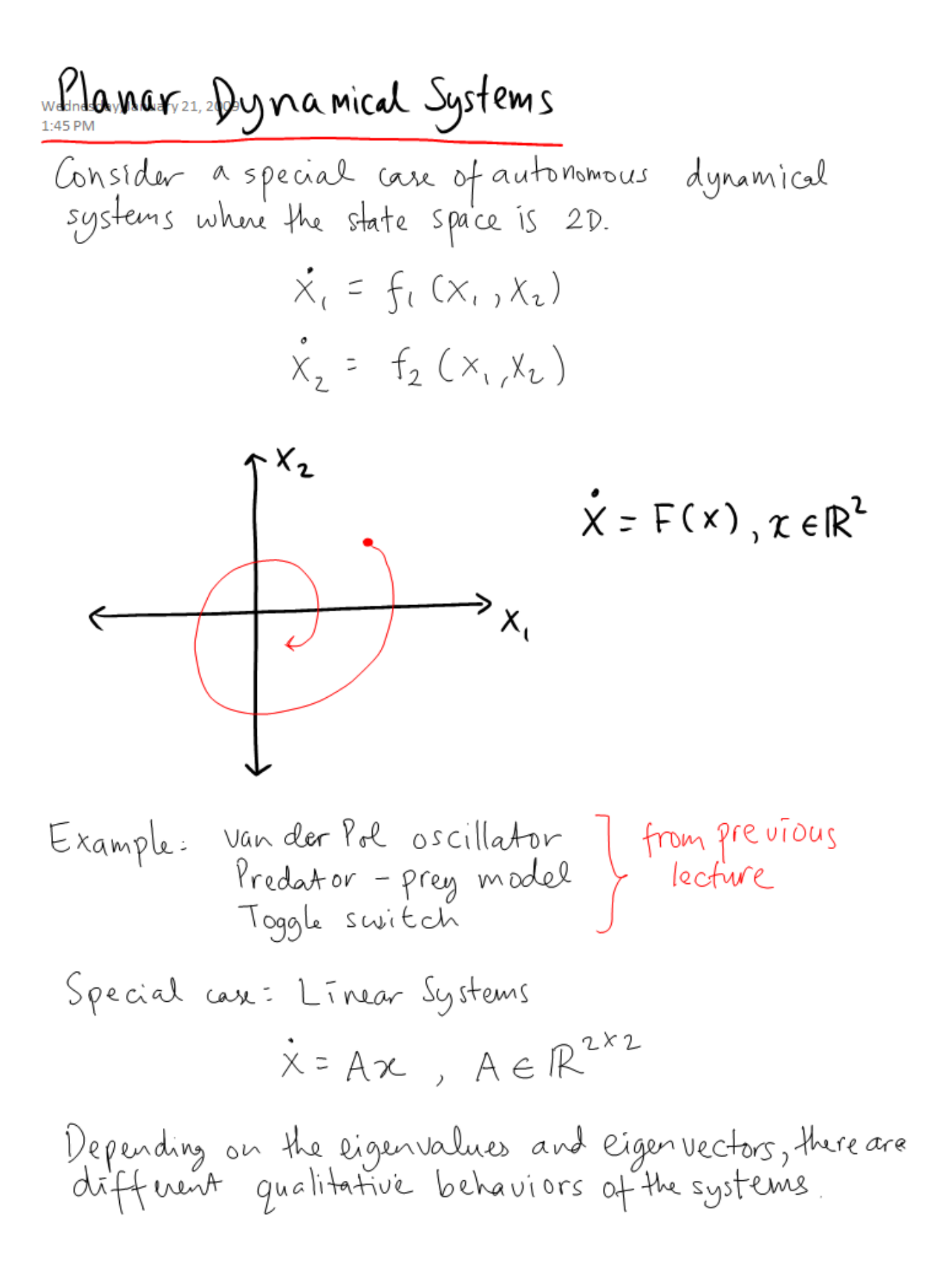

Page 2 of 8

Case I: Both eigenvalues  $\lambda_1$ ,  $\lambda_2$  are real and distinct. If  $\lambda_1 > 0$ , then the eigenspace is unstable (a)  $\lambda_1$  <0, then the eigenspace is stable (b)  $\lambda_1$  = 0, then the eigenspace is marginally stable (c)

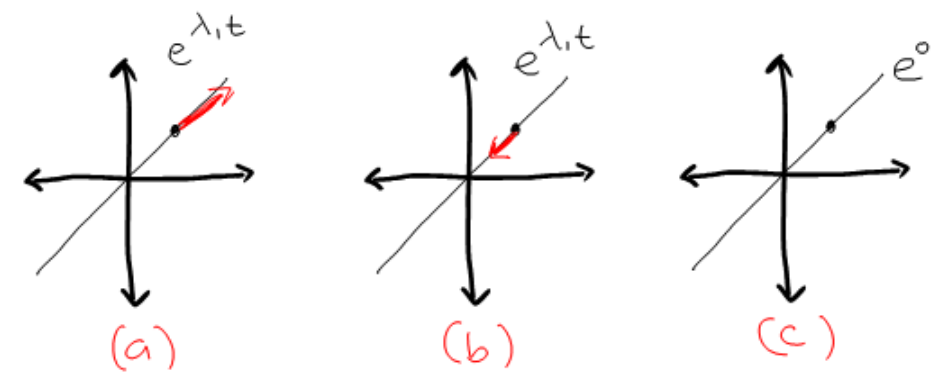

<u>Kamifications:</u>

(a) Two stable rigenvalues

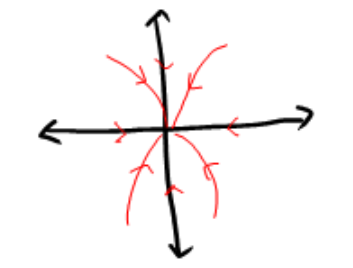

Two unstable eigenvalues:<br>
Feverse the arrow

(b) One unstable eigen value (C) one marginally stable eigenvalue soddle point

Page 3 of 8

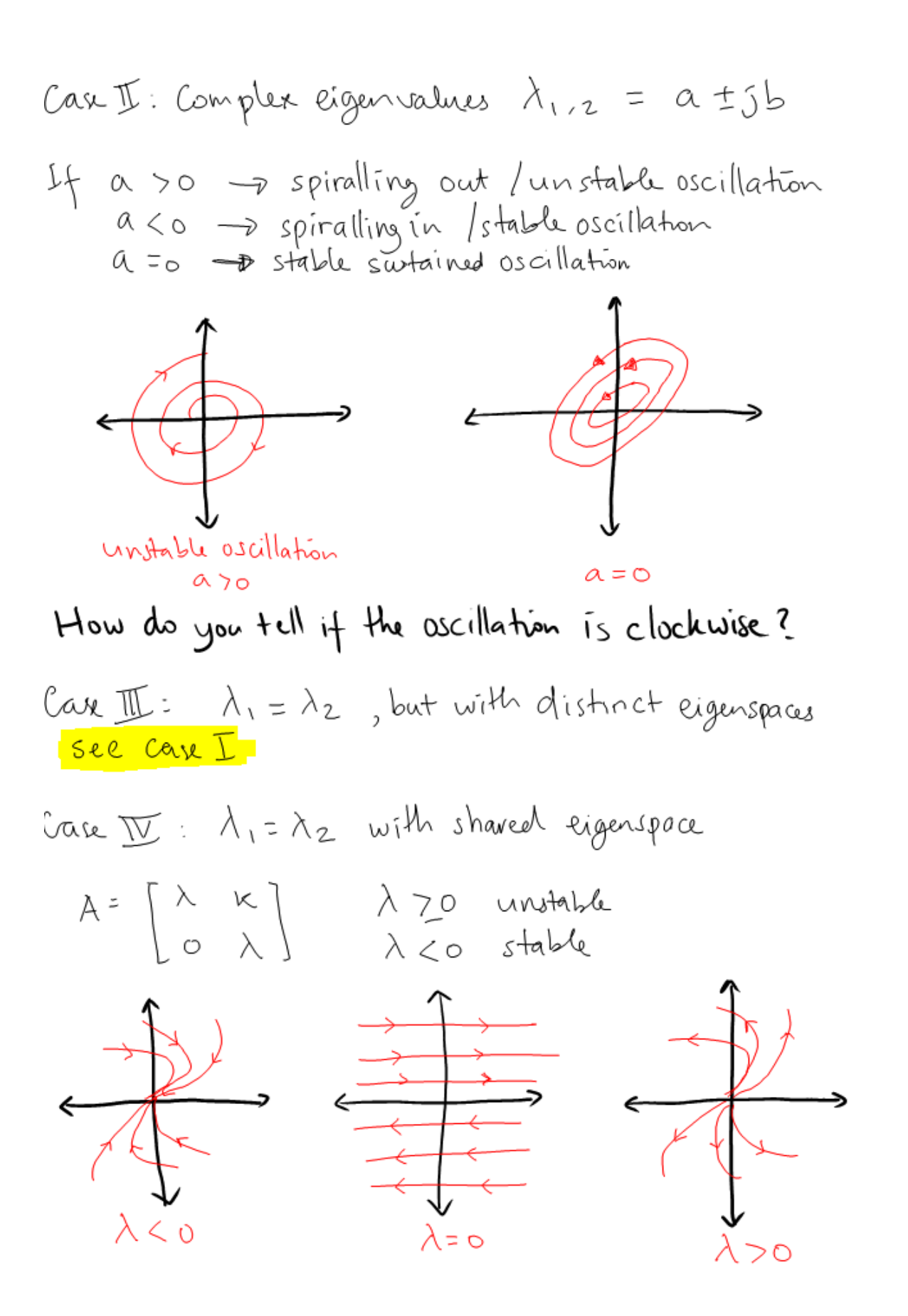

## <u>Nonlinear Systems</u>

Consider a more general planar nonlinear system  $\chi$  = F C x ),  $x \in \mathbb{R}^2$ Let  $\overline{x}$  be an equilibrium, i.e.  $F(\overline{x}) = 0$  $(\overline{x}, \overline{x})$ Linear Tention  $\dot{x}_1 = F_1(x_1, x_2)$ <br>  $\dot{x}_2 = F_2(x_1, x_2)$   $\qquad \qquad \begin{matrix} R^2 \\ \frac{1}{2} \end{matrix}$  \*  $F_1(x_1, x_2) = F_1(\overline{x_1}, \overline{x_2}) + \frac{\partial F_1}{\partial x_1} \cdot (x_1 - \overline{x_1}) + \cdots$  $+\frac{\partial F_1}{\partial X_2}\Big|_{X=\overline{X}} (X_2-\overline{X}_2) + h \cdot o \cdot \epsilon$ =  $\frac{\partial F_1}{\partial x_1}\Big|_{x=\overline{x}} (x_1-\overline{x}_1) + \frac{\partial F_1}{\partial x_2}\Big|_{x=\overline{x}} (\overline{x}_2-\overline{x}_2) + h \cdot o \cdot \overline{e}$ Similarly:  $F_2(x_1, x_2) = \frac{\partial F_2}{\partial x_1}\Big|_{x=\overline{x}} \cdot (x_1 - \overline{x}_1) + \frac{\partial F_2}{\partial x_2}\Big|_{x=\overline{x}} \cdot (x_2 - \overline{x}_2)$ 

 $+ h.0.6$ 

$$
\begin{pmatrix} x_1 \\ x_2 \end{pmatrix} = \begin{pmatrix} \frac{\partial F_1}{\partial x_1} & \frac{\partial F_1}{\partial x_2} \\ \frac{\partial F_2}{\partial x_1} & \frac{\partial F_2}{\partial x_2} \end{pmatrix}_{x = \overline{x}} \cdot \begin{pmatrix} x_1 - \overline{x}_1 \\ x_2 - \overline{x}_2 \end{pmatrix} + h_{0.0 + \epsilon}
$$

Nonlinear systems can be approximated by linear systems Hartman - Grobman Theorem

For a planor dynamical system with equilibrium  $\overline{x}$ , if the eigenvalues of the Jocobian at  $\overline{x}$  exclude the imaginary axis, then there is a neighborhood  $U$  around  $\overline{x}$  and a homeomorphism

 $h:U\rightarrow\mathbb{R}^2$ that maps the nonlinear trajectories in U to the linear trajecfories in R<sup>2</sup>

Note: Homeomorphism = continuous and invertible mapping

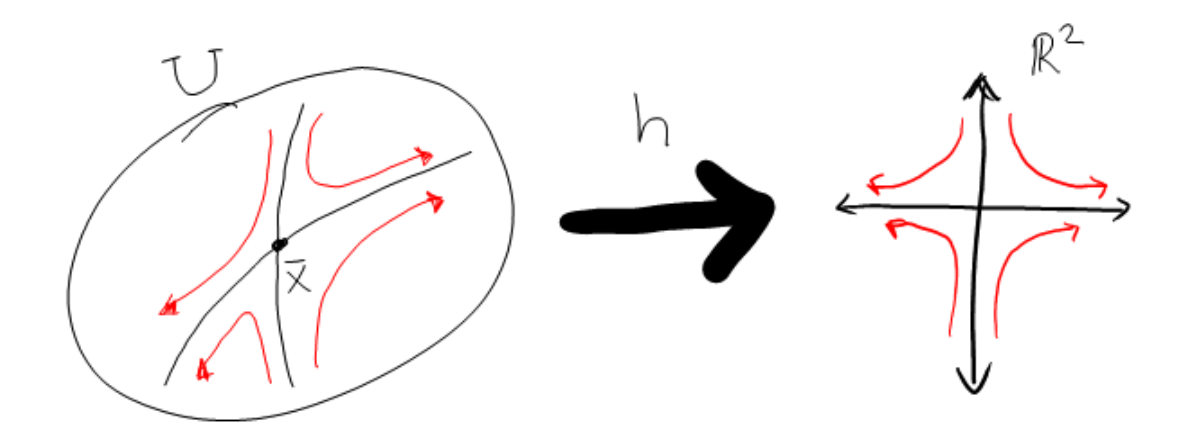

Examples from previous lecture

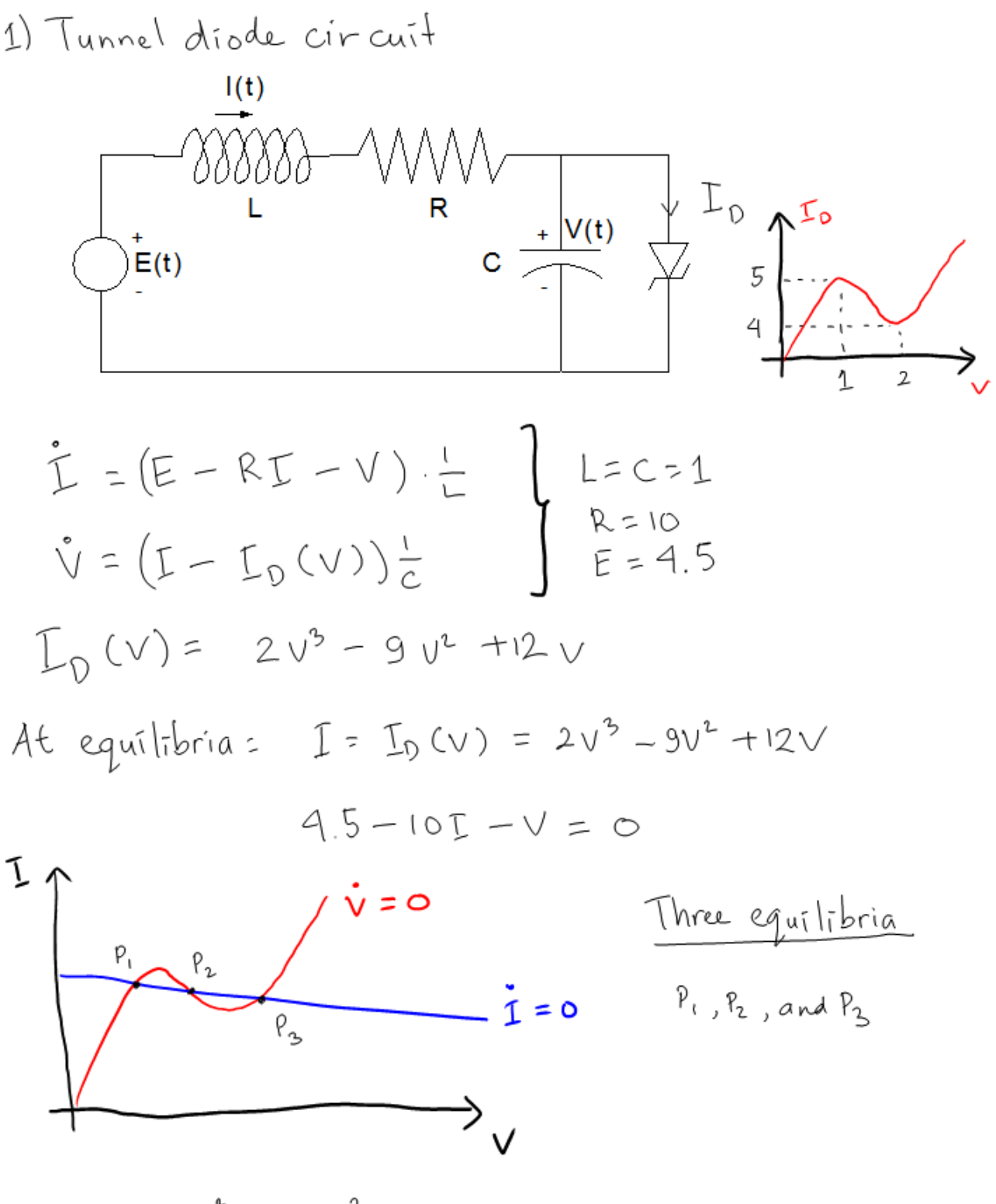

 $4.5 - 20v^3 + 90v^2 - 121v = 0$ 

The Jacobian : 
$$
\frac{\partial F}{\partial x} = [-10 -1]
$$
  
\n $[-10 -1180 -12]$ 

Compute the eigenvalues for clifferent equilibria and see that<br>I and Is are stable nodes, while P2 is unstable.

2) Predator - prey model

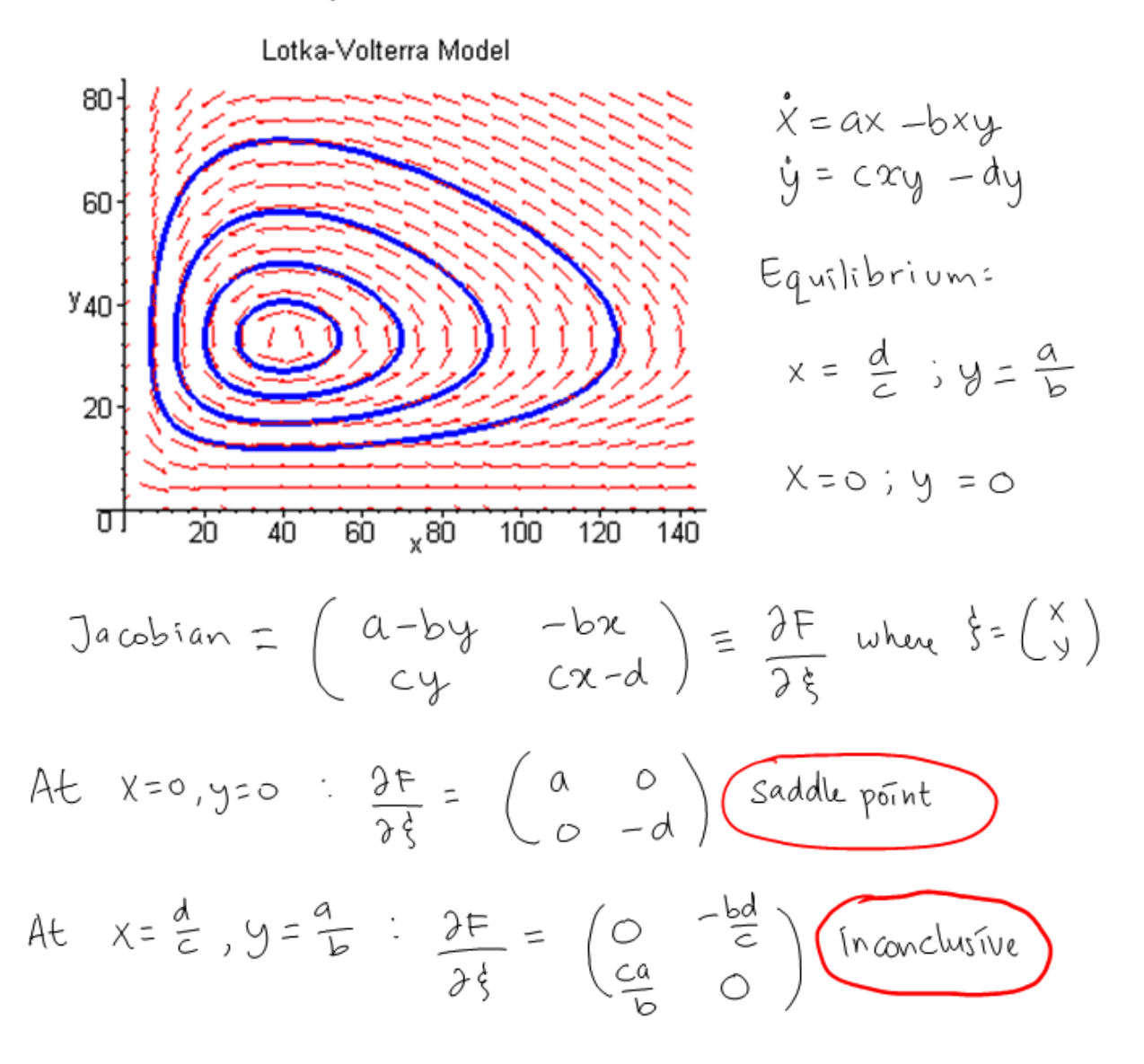

3) Van der Pol oscillator  $L\dot{\mathbf{I}} = \mathbf{V}$ <br> $C\dot{\mathbf{V}} = -\mathbf{I} - \mathbf{I}_{R}(\mathbf{V}).$ T  $L = C = 1$  $I_{R}(v) = V^{3} - V$ Only one equilibrium at (0,0) The Jacobian =  $(0, 1)$  - reigenvalues =  $\frac{1}{2} \pm \frac{1}{2} \sqrt{3}$ The local dynamics is unstable oscillation.

Wednesday, January 21, 2009 10:43 PM

Created with Microsoft Office OneNote 2007 One place for all your notes and information